## **Peticiones**

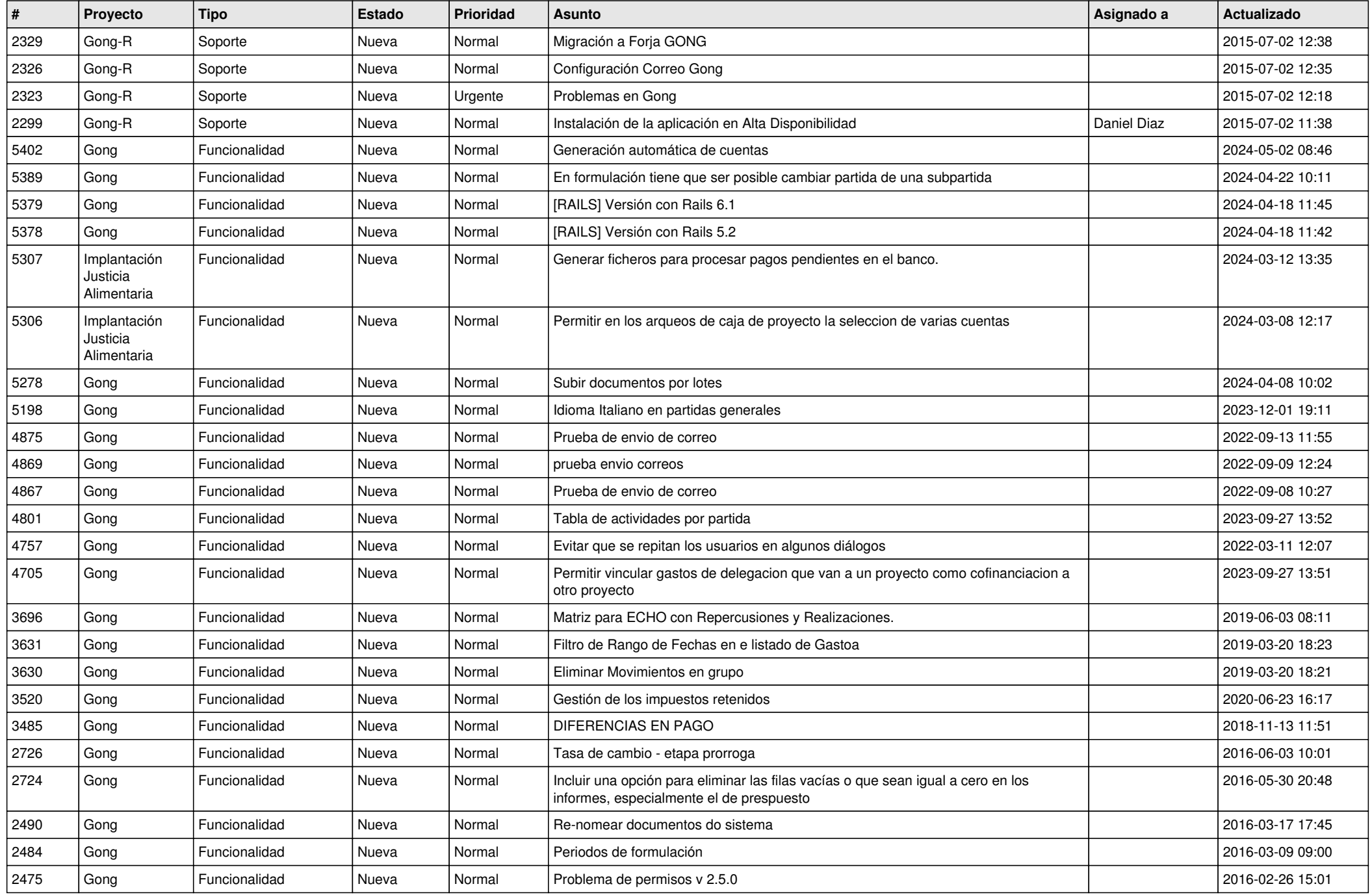

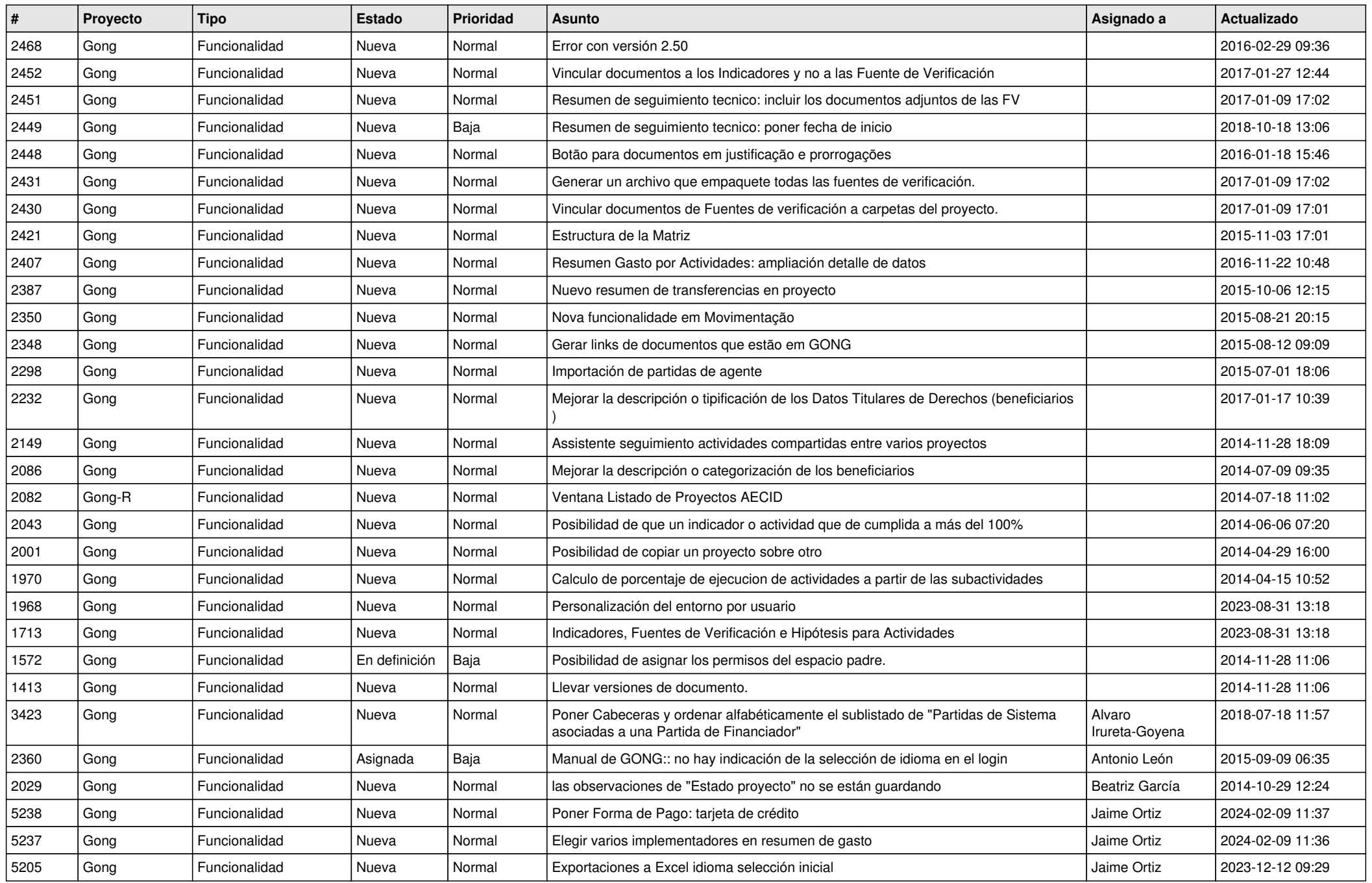

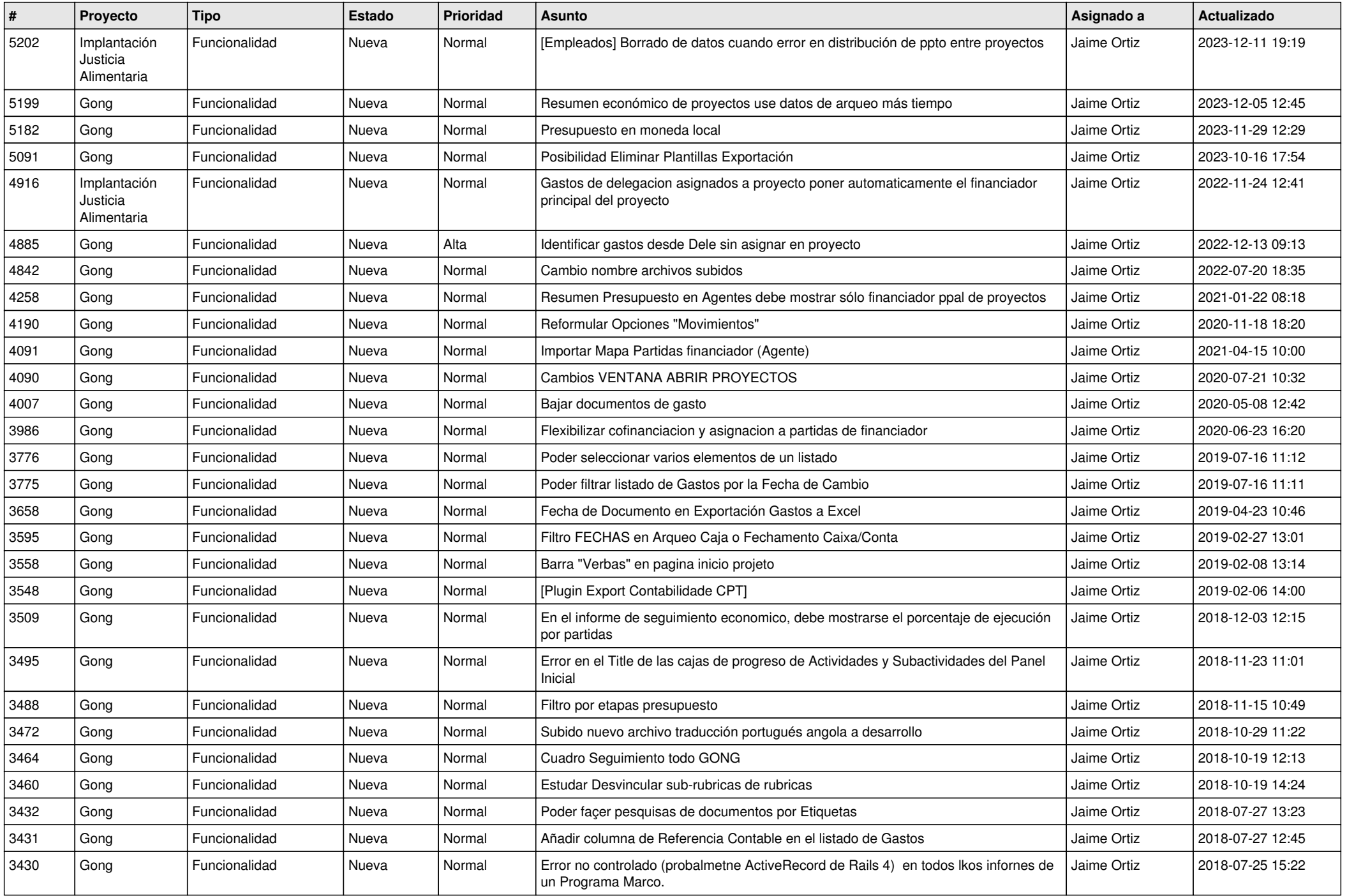

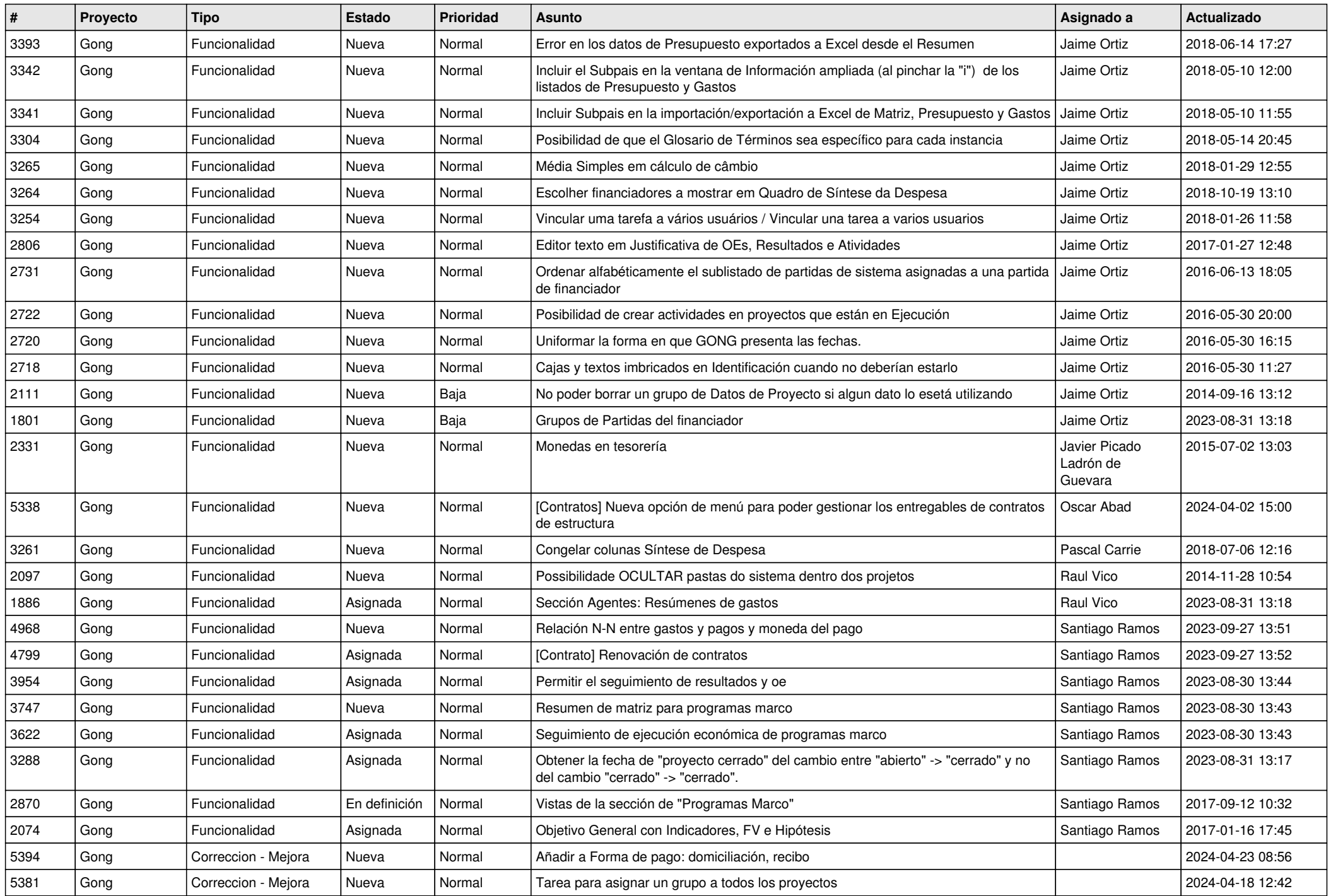

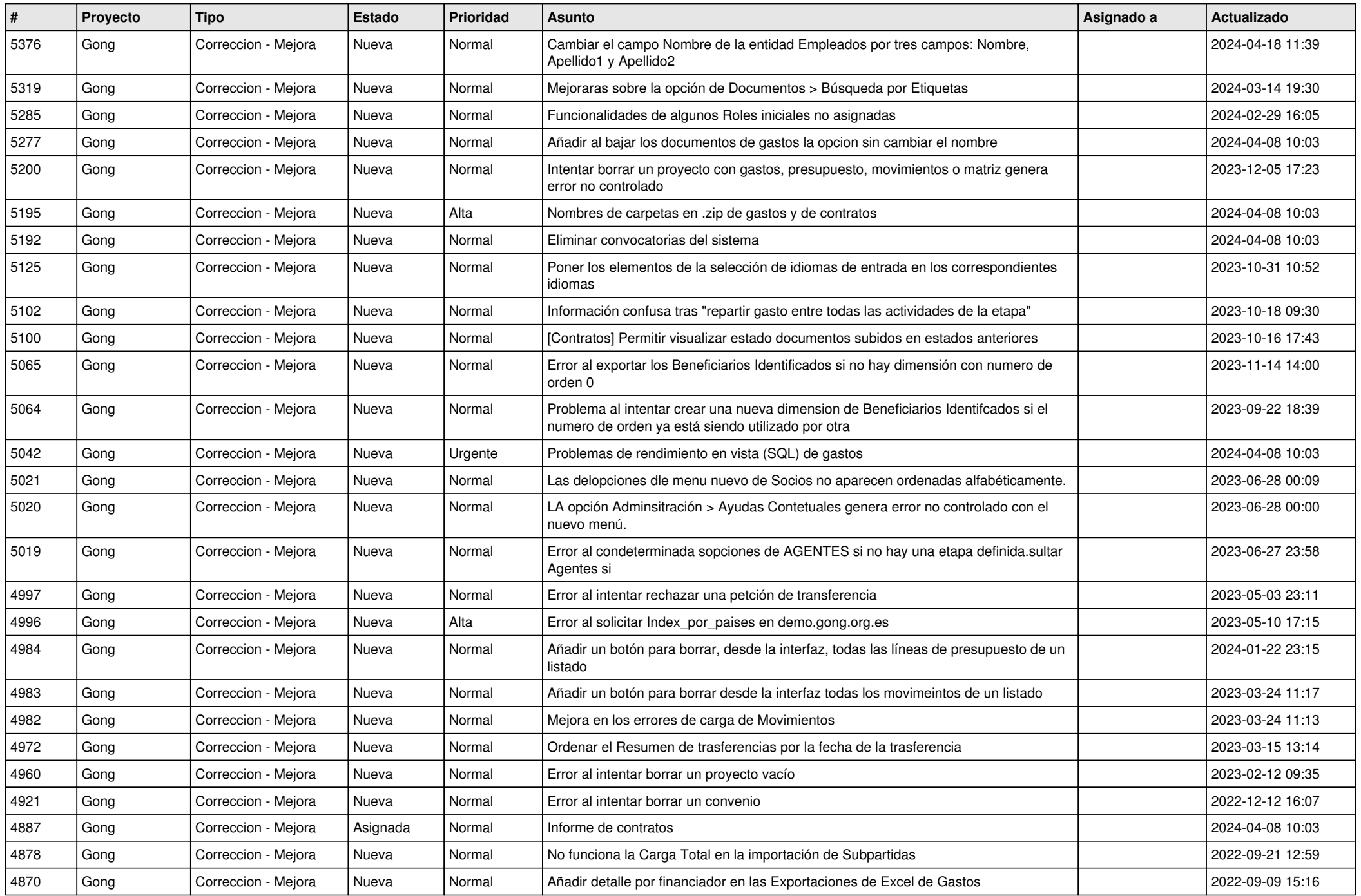

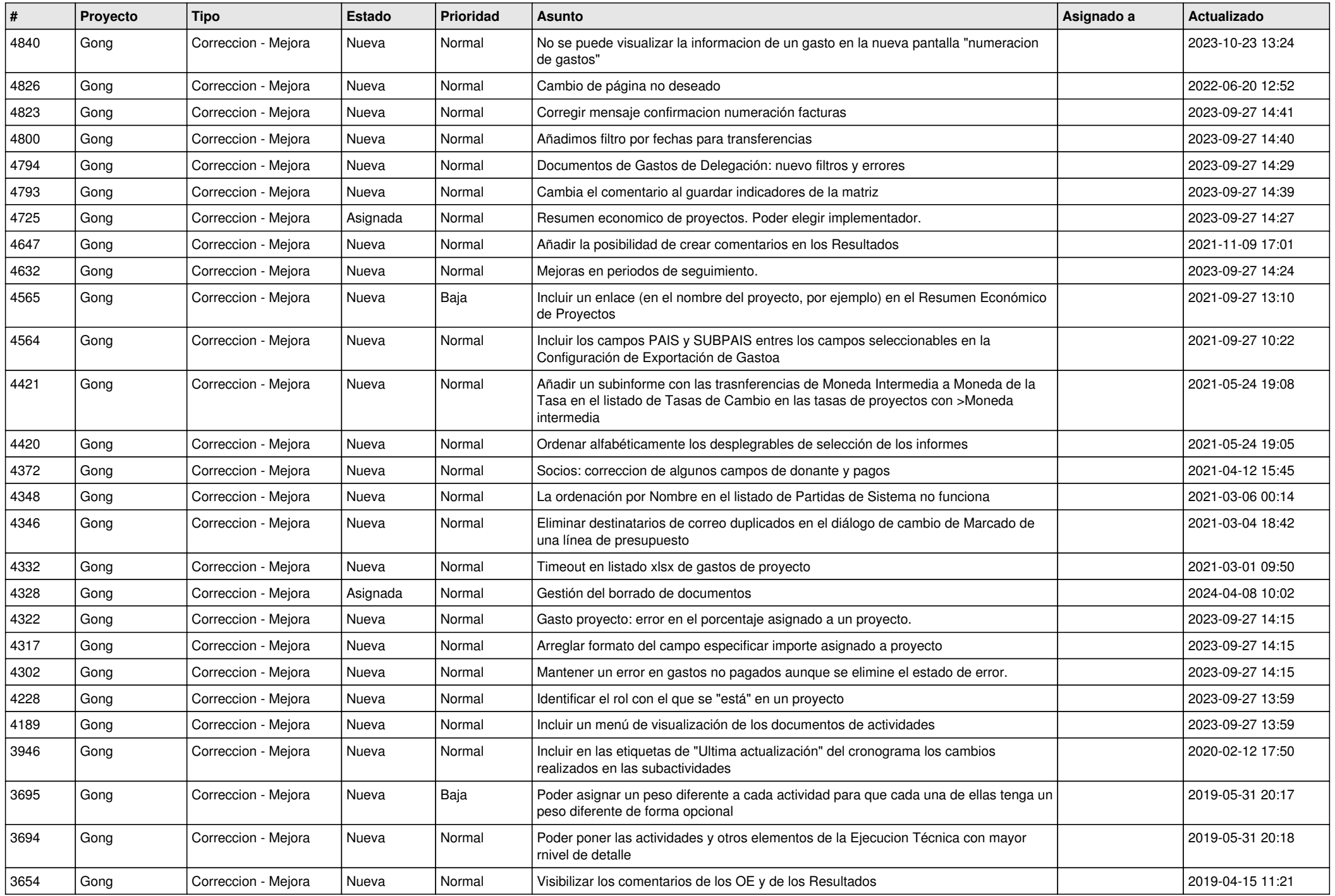

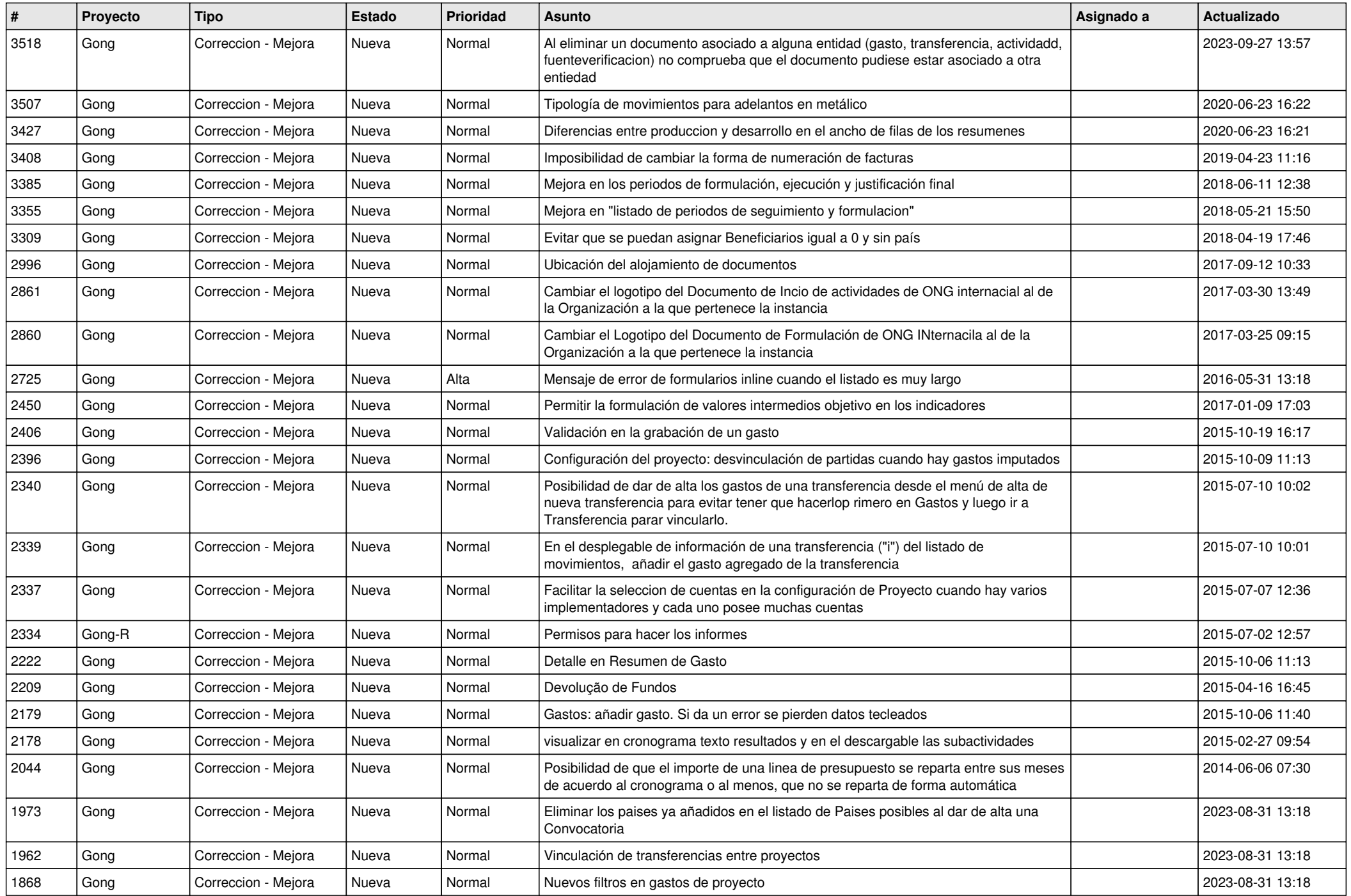

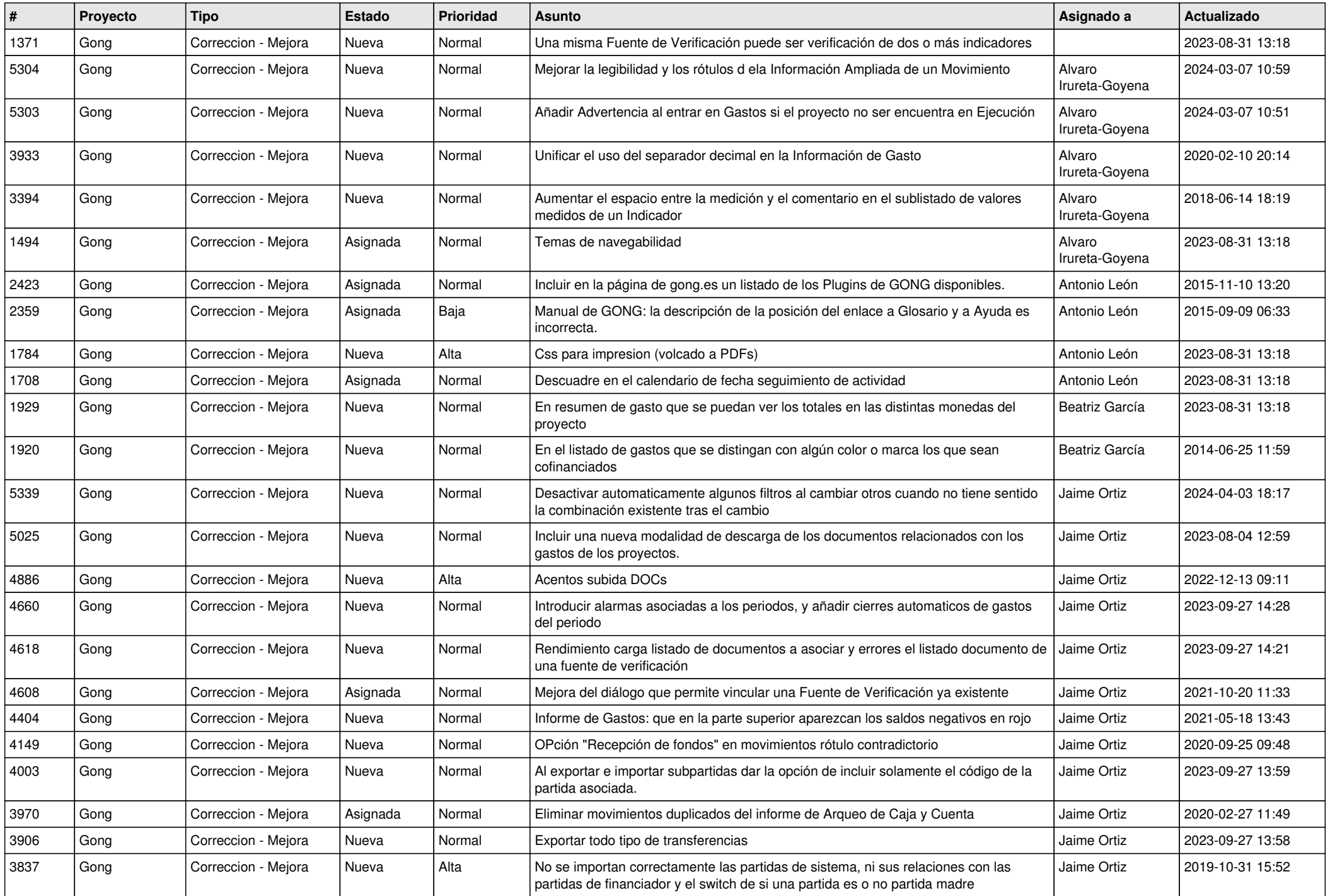

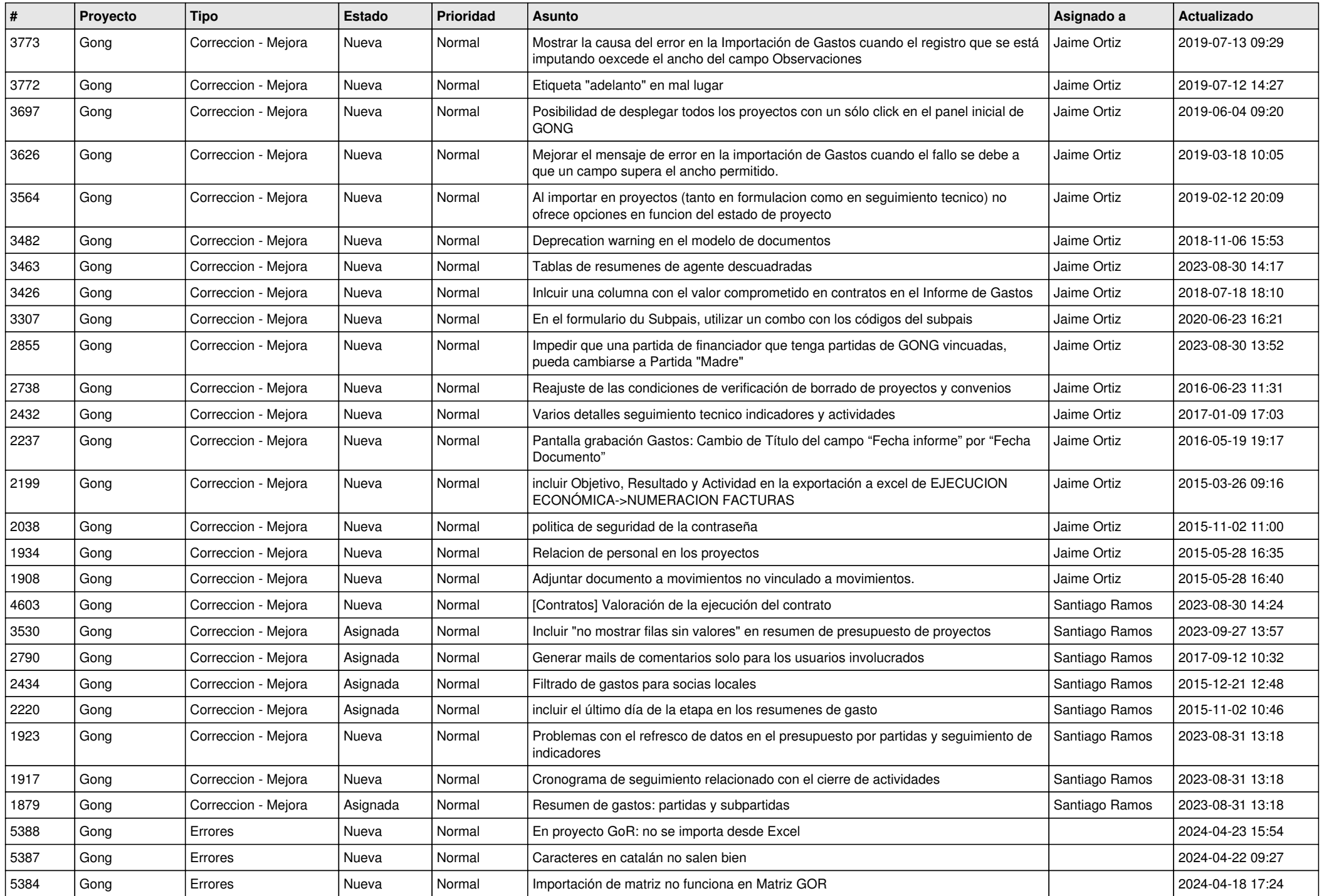

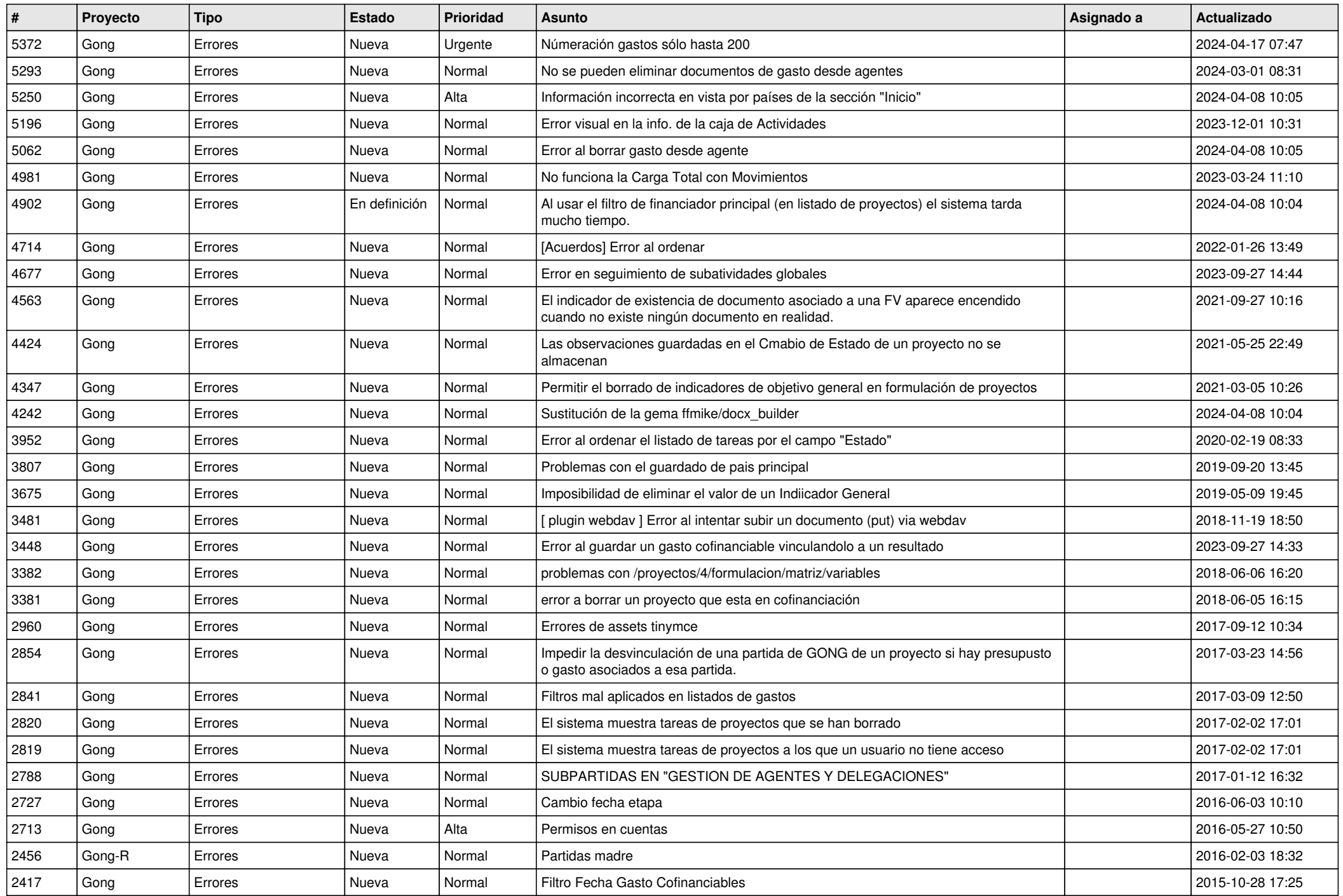

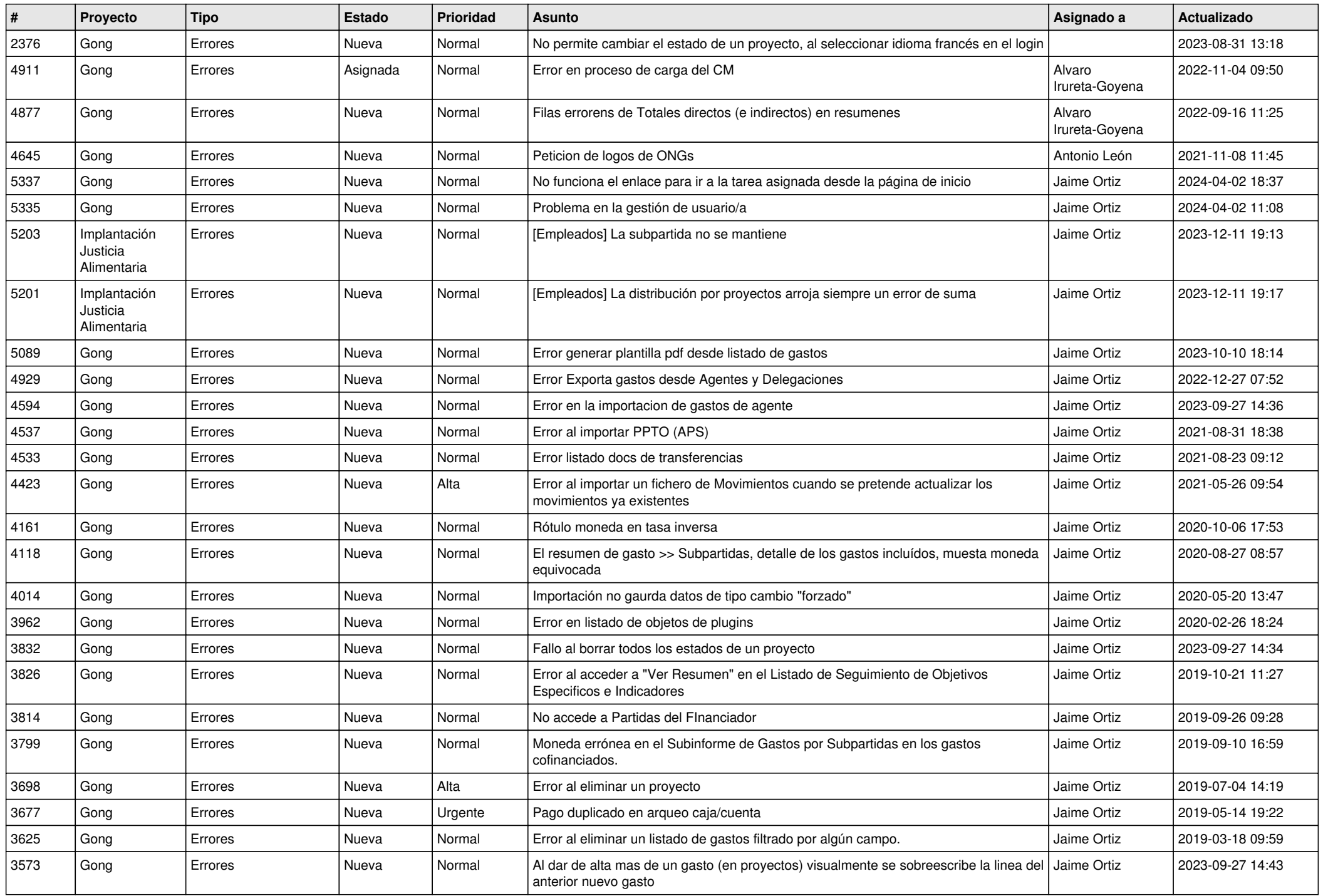

![](_page_11_Picture_274.jpeg)